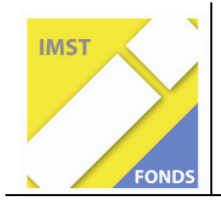

**Fonds für Unterrichts- und Schulentwicklung (IMST-Fonds)** 

**S1 "Lehren und Lernen mit Neuen Medien"** 

# **"DER COMPUTEREINSATZ ALS MOTIVIERENDER UND KREATIVER WEG ZUR FÖRDERUNG DER LERNKOMPETENZEN"**

## **ID 1463**

**Projektbericht** 

**Teilprojekt: VOL Dipl. Päd. Ruth Amon Projektverbund: Prof. Helga Urban-Glowatzki** 

> **Volksschule Leobersdorf Pädagogische Hochschule**

Wiener Neustadt, 15.Juli 2009

## Inhaltsverzeichnis

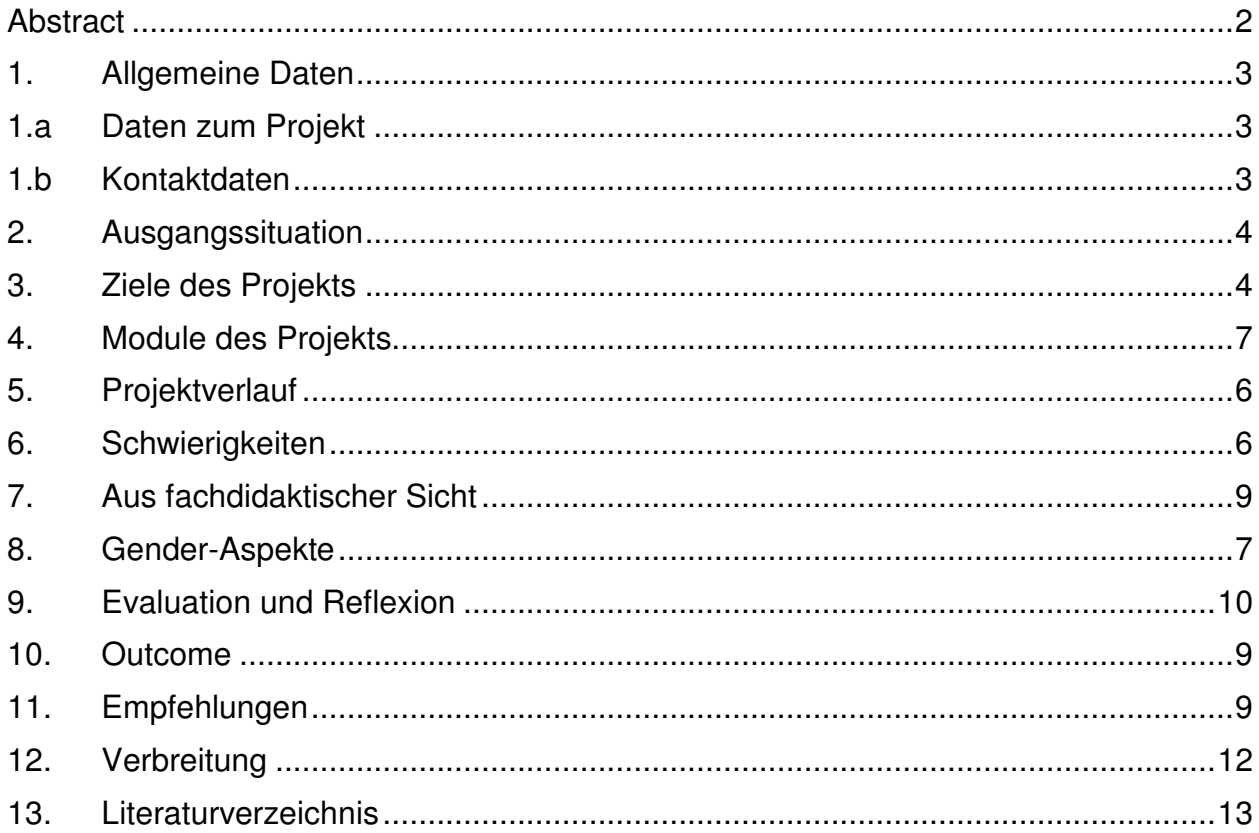

## **Abstract**

Förderung der persönlichen Lernkompetenzen durch die Arbeit mit dem PC.

- Die Schüler/innen erwerben das notwendige Basiswissen und die entsprechenden Grundfertigkeiten durch gezieltes Arbeiten mit dem PC in spielerischer und problemlösender Form.
- Die Schüler/innen erlernen die Textverarbeitung in MS Word und Open Office Writer in Kombination mit dem Aneignen des Schreibens im Zehnfingersystem und des Blindschreibens.
- Die Lernenden nutzen das Internet zum Wissenserwerb und die Vorteile des neuen Mediums zum Lösen eigener Lernprobleme.

Die Einführung diverser Zeichenprogramme und der Fotobearbeitung unterstützt das kreative Arbeiten, motiviert die Schüler/innen in Bezug auf Wissenserwerb und fördert die Lernkompetenzen.

## **1. Allgemeine Daten**

## **1.a Daten zum Projekt**

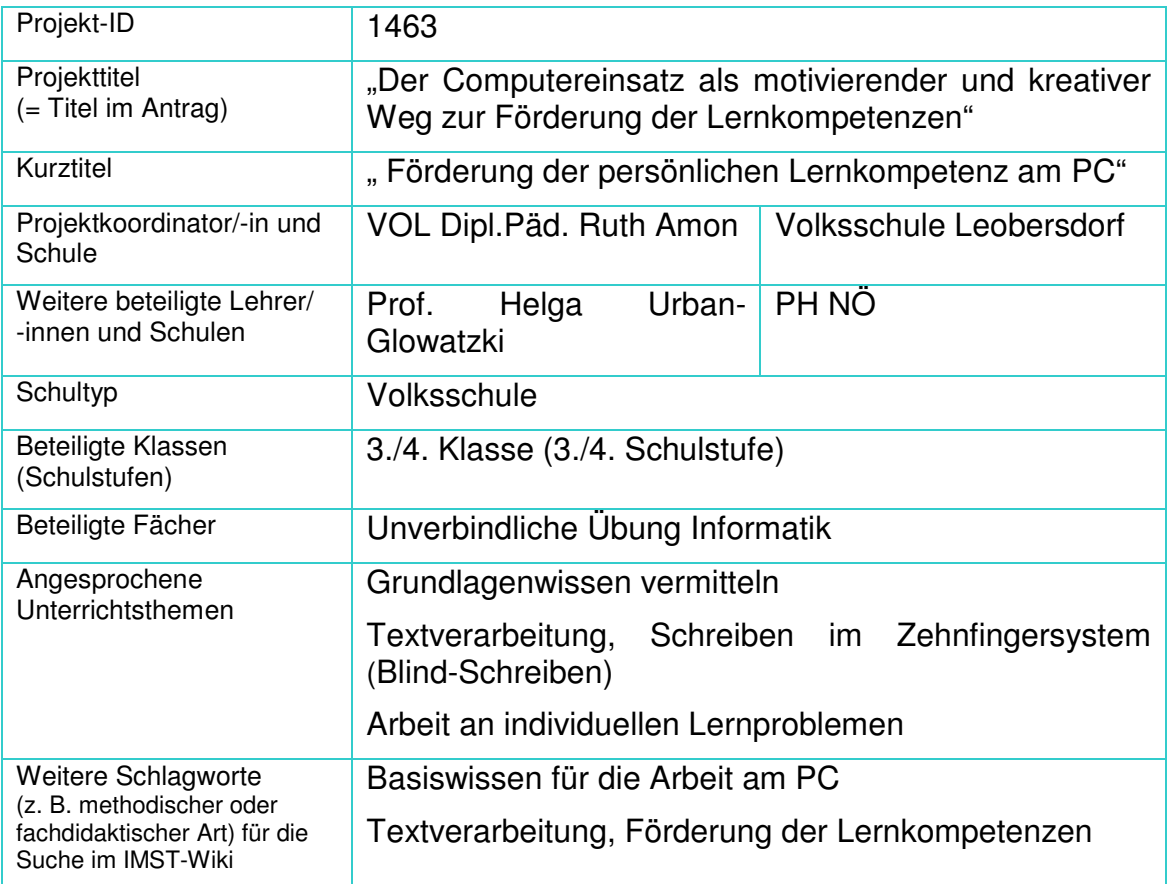

## **1.b Kontaktdaten**

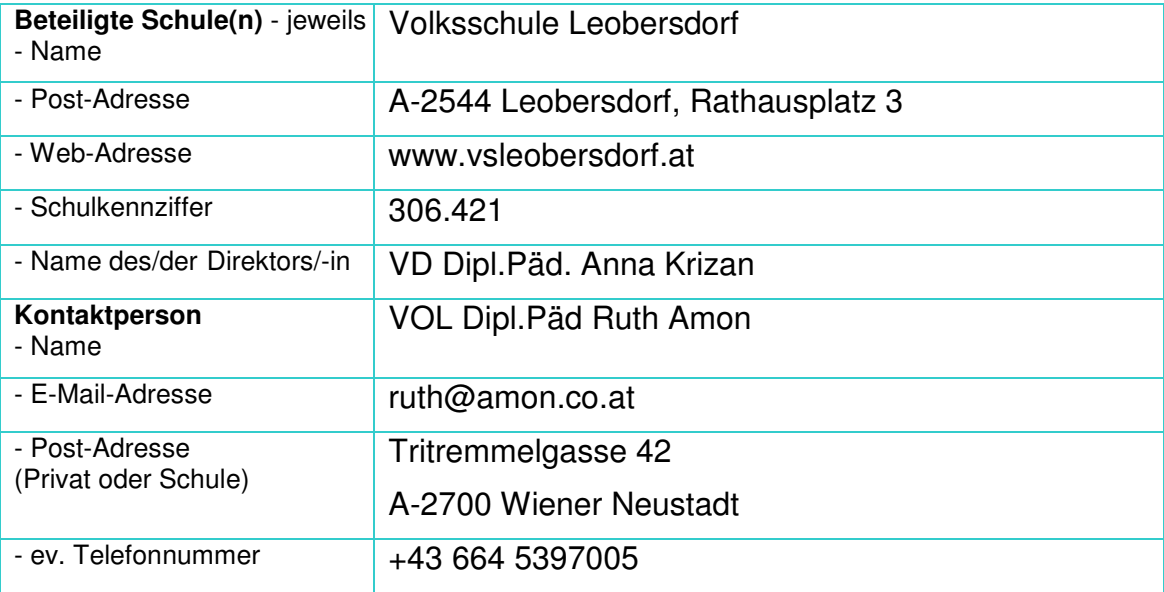

## **2. Ausgangssituation**

Situation bis zum **Schuljahr 2007/08** in der Volksschule Leobersdorf:

- Nur einzelne Computer in den Klassenräumen
- Teilweise zu alte Betriebssysteme Probleme mit Lern-CDs
- Internetzugang nur an einem Computer im Konferenzzimmer und in der **Direktion**
- Keine Vernetzung

Seit dem **Schuljahr 2008/09** gibt es an der Schule einen eigenen Computerraum mit:

- 14 Schüler- und 1 Lehrer-PC in einem eigenen Raum
- Einheitliches Betriebssystem
- Internetzugang von jedem PC aus
- Vernetzung der Computer

Diese neue Situation hat nun bewirkt, dass die "Unverbindliche Übung Informatik" an der Volksschule Leobersdorf völlig neu gestaltet werden konnte.

#### **3. Ziele des Projekts**

Da es im Pflichtschulbereich keinen eigenen Lehrplan für Informatik gibt, ermöglicht mir das Projekt, den Kindern die Arbeit mit dem Computer freudvoll und auf kreative Art und Weise näher zu bringen. Der Einsatz des PCs zur Verbesserung der eigenen Lernkompetenz setzt sich aus den folgenden Zielen zusammen:

- Vermittlung von Grundlagenwissen
- Schreiben im Zehnfingersystem (und auch Blind-Schreiben) als Voraussetzung für effizientes Arbeiten
- Aufzeigen von Möglichkeiten der individuellen Arbeit an Lernproblemen mit Hilfe von
	- o Textverarbeitung
	- o Erstellen eigener Listen und Karteien
	- o Beschaffung von Fachwissen
	- o Vorstellen von Lernplattformen

Als persönliches Ziel möchte ich mit diesem Projekt erreichen, dass die Schüler/innen– und auch manche Lehrer/innen – die Scheu verlieren, den Computer als Hilfsobjekt beim Lernen zu verwenden und erkennen, dass vieles mit den neuen Medien effizienter er- und bearbeitet werden kann.

Weiters soll der Einsatz des Computers jedem Kind ermöglichen, sich seinen Neigungen entsprechend Wissen zugänglich zu machen und dieses in eine für seine persönlichen Bedürfnisse entsprechende Form zu bringen.

## **4. Module des Projekts**

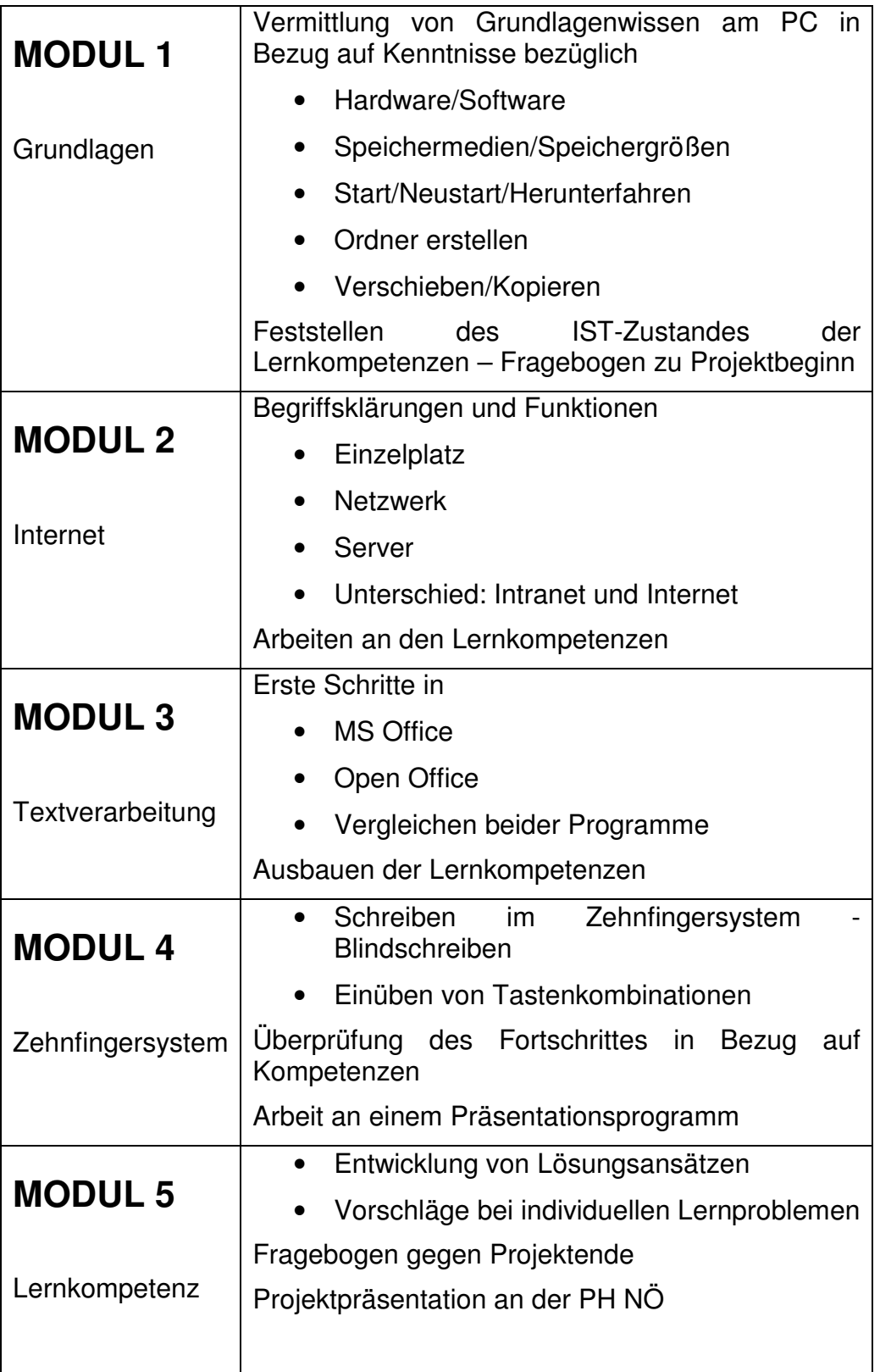

## **5. Projektverlauf**

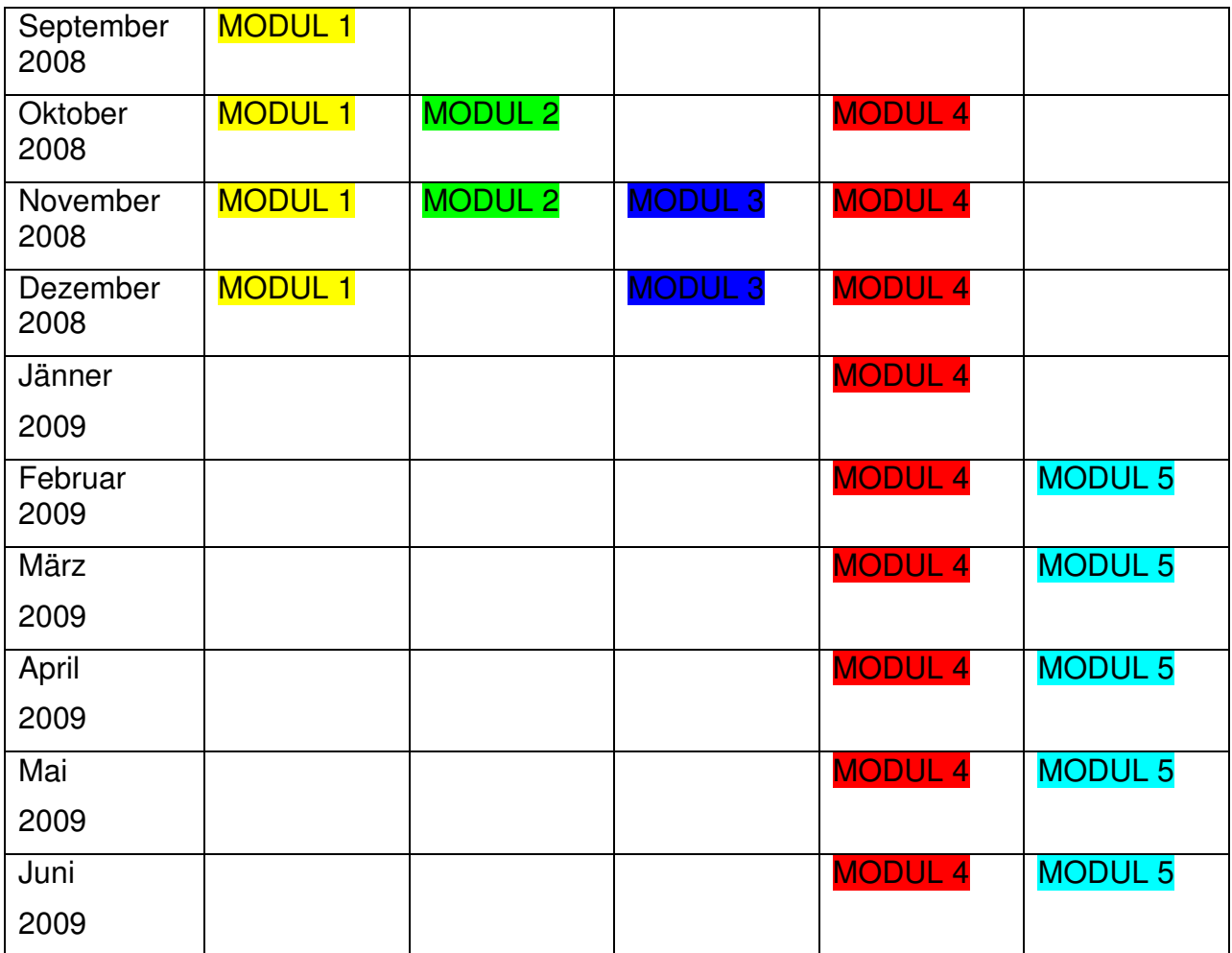

### **6. Schwierigkeiten**

Im Laufe des Schuljahres bereitete mir Folgendes Probleme

• Da der Gegenstand "Informatik" als unverbindliche Übung mit nur einer Wochenstunde angeboten wurde und sehr viele Anmeldungen waren, sah ich die Kinder nur alle 2 Wochen für eine Doppelstunde (Im Semester nur ca. 9mal).

LÖSUNG: Im Schuljahr 2009/10 werden 2 Wochenstunden für Informatik angeboten.

• Durch Ferien und Krankheit konnten manche Kinder im ersten Semester nur fünf Mal den Unterricht besuchen. Aufbauende Arbeit an Themen daher sehr schwierig!

KEINE LÖSUNG

• Teilweise Probleme mit Internet- und Netzwerkzugang.

LÖSUNG: An diesen Tagen Bereitschaft durch Computerbetreuer.

• Zu große Gruppen – nicht jedes Kind hat einen PC zur Verfügung.

LÖSUNG: In Zukunft können nur 14/15 Kinder an der Unverbindlichen Übung teilnehmen, wobei das Hauptaugenmerk auf jene Schüler gelegt wird, die im vergangenen Schuljahr bereits Informatik besuchten.

ZIEL: Weiterer Ausbau der Fähig- und Fertigkeiten am PC – Entwicklung eines Lehrplans für Informatik an Volksschulen.

### **7. Aus fachdidaktischer Sicht**

• Andere methodische Ansätze:

In der "Unverbindlichen Übung Informatik" gehört das Arbeiten am Computer selbstverständlich dazu. Die Schüler/innen gehen völlig unbeschwert und ohne Scheu mit dem PC um.

Da die Grundfertigkeiten relativ schnell erreicht wurden (Dank diverser Vorkenntnisse) konnte in diesen Unterrichtsstunden gut zu selbst organisierten Lernprozessen übergegangen werden.

Außerdem hatten die Kinder viele freie Phasen zum Experimentieren und konnten somit aktiv an der Unterrichtsgestaltung teilhaben.

• Vorstellung des Projektes:

Gleich nach Beginn des IMST-Projektes im Herbst 2008 konnte ich in der Schulkonferenz über IMST und mein Projekt berichten. Die Kolleg/innen waren sehr interessiert und auch bereit von den Schüler/innen, die Informatik besuchten, Themen aus dem aktuellen Unterrichtsgeschehen in der Unverbindlichen Übung aufbereiten zu lassen.

Anfang Mai konnte ich nochmals in der Schulkonferenz über die Fortschritte berichten und eine Vorschau über die Präsentation des Projektes an der PH Baden geben.

### **8. Gender-Aspekte**

- Grundsätzlich spielen Genderaspekte in der Volksschule kaum eine Rolle.
- Bei der Arbeitshaltung war manchmal zu bemerken, dass Mädchen konzentrierter an die vorgegebenen Arbeitsaufträge herangingen und mehr Freude an der Gestaltung von Arbeitsblättern mit Verzierungen hatten.
- Die Knaben wiederum merkten sich ritualisierte Vorgänge leichter (z.B. das Speichern im Schulnetz) und waren sehr hilfsbereit.
- Die Schüler/innen arbeiteten manchmal in Partnerarbeit. Es kristallisierte sich aber heraus, dass die Knaben lieber miteinander arbeiteten. Die Mädchen befürchteten zumeist, dass ihr "Meisterwerk" zerstört werden könnte.

• Bei den Fragebögen, die zu Schulbeginn verteilt wurden, war die Frage dabei, wer zu Hause den PC benützt. Bei der Auswertung war erstaunlich, dass Väter und Kinder den Computer für Arbeit und Vergnügen nützen, die Mütter hingegen entweder gar nicht, oder nur zum Arbeiten.

#### **9. Evaluation und Reflexion**

Zu Beginn des Schuliahres wurden folgende Ziele festgelegt.

- a. Grundlagenwissen
- b. Blind-Schreiben
- c. Aufzeigen von Möglichkeiten für effizientes Arbeiten
- Zu a. Im Laufe des Jahres wurde der Bereich Grundlagenwissen immer mehr erweitert. Die Schüler/innen zeigten vor allem zu Beginn großes Interesse am Erforschen der Hardware. Auch im Softwarebereich waren die Kinder sehr wissbegierig. Das einzige Problem war zu Beginn die unterschiedlichen Wissensstände .
- Zu b. Bereits nach Weihnachten musste von dem Ziel das Blindschreiben zu erlernen abgegangen werden, da durch den zweiwöchigen Rhythmus, diverse Ferien und Krankheiten manche Schüler/innen den Informatikunterricht nur fünf Mal im Semester besuchen konnten und gerade beim Blindschreiben ein kontinuierlicher Aufbau unerlässlich ist.

Aus diesem Grund wurde das Ziel geändert in: "Das Erlernen des Schreibens im Zehnfingersystem". Ebenso wurde in diesem Bereich nur mehr mit den vierten Klassen gearbeitet. Dieses Ziel wurde dann jedoch von fast allen Schüler/innen erreicht.

Zu c. Durch die ersten beiden Punkte waren schon zwei wichtige Bereiche des effizienten Arbeitens erreicht. Die Kinder könnten mit dem PC gut umgehen, sich Informationen aus dem Internet beschaffen, Bilder dazu bearbeiten und all das abspeichern und wieder finden.

 Dadurch konnten wir uns den persönlichen Anforderungen der Schüler/innen widmen und bei Problemen befriedigende Lösungen finden.

Im Laufe des Schuljahres mussten die Unterrichtsthemen immer wieder neu angepasst und strukturiert werden. Um auf die Bedürfnisse der Kinder eingehen zu können, konnte ich mich nur an der Grobstruktur meiner Jahresplanung orientieren.

Nach jeder Unterrichtseinheit kam es zu einer Anpassung und die Wünsche der Schüler/innen wurden von meiner Seite her versucht in die Stundenplanung mit einzubeziehen.

Rückmeldungen erhielt ich vor allem durch die Kinder selbst, als auch durch Kolleginnen, denen die neuen Fähig- und Fertigkeiten ihrer Schüler/innen auffielen.

Ebenso kam es zum Gespräch mit Eltern, die sich verwundert über die Werke ihrer Kinder zeigten.

Ein positives Echo erhielt ich auch nach der Präsentation an der PH Baden, wo die Kinder ihre Arbeiten vorführen konnten.

#### **10. Outcome**

Nach Projektende liegen vor:

- Möglichkeiten zur Verbesserung der Unterrichtsarbeit durch den Einsatz zeitgemäßer Medien, zur Verbesserung der Unterrichtsqualität – durch erarbeitete Stundenbilder und zugehörigen Aufgabenstellungen, Vorlagen und Entwürfen
- Anreize und Motivation zur Bereitschaft, den Computer / die neuen Medien im Regelunterricht der Volksschule zu verwenden – durch Informationsveranstaltungen an der eigenen Schule
- Auflegen einer Mappe mit ausgedruckten Beispielen, was im Regelunterricht für Ressourcen bestehen
- Evaluationsmöglichkeiten für den eigenen Unterricht durch den Einsatz der neuen Medien
- Auswertung der Ergebnisse der Fragebögen
- Zusammenarbeit der Lehrenden –Möglichkeiten der Weitergabe der Erfahrungen
- Dokumentationsmöglichkeiten der Projektarbeit / des Projekttagebuches Präsentation

#### **11. Empfehlungen**

Im Laufe des Jahres ist die Motivation der Schüler an der Arbeit mit Computern kontinuierlich gewachsen. In welchem Bereich auch gearbeitet wurde (Textverarbeitung, Tabellenkalkulation, Grafikprogramme, …) – die Kinder konnten immer Erfolgserlebnisse verbuchen, die zum Teil in gebundener Form vorgezeigt werden konnten und sie somit noch mehr motivierten.

Ich empfehle jedem Lehrer – egal in welchem Gegenstand – den Schülern die kreative Arbeit und Problemlösung am Computer zu ermöglichen, da auch die schwächsten Teilnehmer zu guten Ergebnissen kommen können.

## **12. Verbreitung**

- Im Rahmen mehrerer pädagogischer Konferenzen konnte das Projekt vorgestellt und auch über die Fortschritte und Änderungen berichtet werden.
- Am Elternsprechtag lief zur Information eine Power Point Präsentation des Projektes und Plakate wurden aufgehängt und Flyer aufgelegt.
- Ebenso wurden die Eltern der zukünftigen Volksschulkinder am Tag des Schuleinschreibefestes mittels Plakaten und Flyern informiert.
- Am 8. Mai 2009 fand an der Pädagogischen Hochschule Niederösterreich die Präsentation des Projektverbundes "Motivations-, Förder- und Individualisierungsmöglichkeiten durch den Einsatz des Computers im Unterricht der Grundschule" unter der Leitung von Prof. Helga Urban-Glowatzki statt. Ich stellte dort mein Projekt "Der Computereinsatz als motivierender und kreativer Weg zur Förderung der Lernkompetenzen" vor. In der Einzelpräsentation konnten die Schüler/innen ihr erworbenes Wissen präsentieren bzw. vorstellen.
- Im Rahmen des Abschlussfestes unserer Schule sollte im Juni unser Projekt in einer Kurzpräsentation, mit Hilfe der Plakate und der restlichen Flyer vorgestellt und evaluiert werden. Leider musste das Schulfest wegen des Schlechtwetters abgesagt werden. Bei Ersatztermin im September wird diese Präsentation aber nachgeholt.

## **13. Literaturverzeichnis**

- Lehrerweb IKT-fit
- PowerPoint Vorlagen, PC CD-Rom, dtp Vertrieb und Marketing GmbH
- Mag. Christian Tassatti (2002): Computer based training, te.comp lernsysteme GmbH
- Karl-Heinz Heyden, Werner Lorenz (Hrsg.) (2003): Erste Schritte im Internet. Cornelsen Verlag Scriptor GmbH&Co.KG, Berlin
- Karl-Heinz Heyden, Werner Lorenz (1999): Lernen mit dem Computer in der Grundschule. Cornelsen Verlag Scriptor GmbH&Co.KG, Berlin
- Christoph Moser (2008): edubuntu. Der leichte Einstieg in die Open Source Welt. Bildungsverlag Lemberger, Wien
- Doris und Walter Neuhofer (2009): Informatix 1. Vista. Bildungsverlag Lemberger, Wien
- Doris und Walter Neuhofer (2008): Informatix 1. XP. Bildungsverlag Lemberger, **Wien**
- Computerschreiben in 4 Stunden (2003): Accelerated Teaching Solutions AG, Luxenburg

## **Beilage**

Beilage 1: Bericht in e-Lisa: "e-Lisa\_academy\_Newsletter.doc"

- Beilage 2: Artikel in der Badener Zeitung: "Artikel\_Badener\_Zeitung\_PR\_s\_ID\_1457\_.rtf"
- Beilage 3: Foto zum Blindschreiben: "Tastatur-Farbe.jpg"

Fotos zum Blindschreiben: "Oberreihe li-jpg"

Fotos Projektpräsentation Baden: "DSCN0661.jpg"

Fotos Projektpräsentation Baden: "DSCN0663.jpg"

Fotos Projektpräsentation Baden: "DSCN0622.jpg"

Fotos Hardware erforschen: "DSCN0288.jpg"

Fotos Hardware erforschen: "DSCN0281.jpg"

- Beilage 4: Auswertung Fragebogen: "AUSWERTUNG\_FRAGEBOGEN\_2.rtf" Fragebogen 2: "FRAGEBOGEN.rtf"
- Beilage 5: Auswertung Fragebogen 1: "AUSWERTUNG\_FRAGEBOGEN1.rtf Fragebogen1: "FRAGEBOGEN1.rtf"